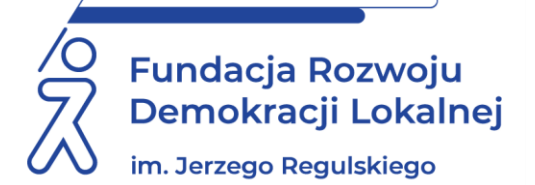

# **SZKOLENIE ON LINE** 15 maja 2023 r.

### **PODPIS ZAUFANY I PODPIS ELEKTRONICZNY W PRACY URZĘDU**

#### **WAŻNE INFORMACJE:**

Na rynku pojawia się coraz więcej elektronicznych rozwiązań, które mają za zadanie usprawnić obieg dokumentów w instytucji jednostce administracji publicznej czy prywatnej firmie. Jeżeli interesuje nas podpisywanie dokumentów w formie elektronicznej, na początku warto zdefiniować, aspekty które różnią podpis elektroniczny od podpisu opartego o Profil Zaufany – czyli podpisu zaufanego. Profil Zaufany to niekomercyjny środek służący identyfikacji elektronicznej potwierdzający tożsamość w kontaktach z administracją publiczną. Możemy wykorzystać go w kontaktach z takimi instytucjami jak PUE, ZUS czy ePUAP. Profilem zaufanym możemy podpisać dokumenty kierowane do podmiotów publicznych. Podpis elektroniczny natomiast to dane podpisującego w postaci elektronicznej – jednoznaczny podpis z podpisem odręcznym. Kwalifikowanym podpisem elektronicznym możemy podsiać każdy dokument. **Zapraszamy Państwa na szkolenie podczas, którego omówimy zasady używania podpisu elektronicznego i zaufanego w praktyce jst. Zagadnienia omówimy w formule porównań pomiędzy tymi formami podpisu dokumenty i praktyczny sposób – prezentując przykłady obrazujące prezentowane treści.**

#### **CELE I KORZYŚCI ZE SZKOLENIA:**

- **Zapoznanie się z rodzajami podpisu elektronicznego i prawidłowością ich składania na dokumencie.**
- **Przedstawienie różnic pomiędzy podpisem zaufanym a podpisem elektronicznym.**
- Nabycie umiejętności prawidłowej weryfikacji podpisów złożonych na dokumencie.
- **Nabycie umiejętności tworzenia i pism i kopii korespondencji w postaci elektronicznej.**
- **Zdobycie wiedzy jak postępować gdy pojawia się informacja o podpisie nieprawidłowym, nieważnym oraz o braku możliwości weryfikacji.**
- Poznanie odpowiedzi na najczęściej pojawiające się pytania i wątpliwości związane z tematem zajęć.

#### **PROGRAM:**

#### **1. Obowiązki podmiotów realizujących zadania publiczne- podstawa prawna.**

- Doręczanie dokumentów elektronicznych w jakich sytuacjach ma zastosowanie poczta elektroniczna, a w jakich elektroniczna skrzynka podawcza.
- Zakres niezbędnych informacji do opublikowania na stronach podmiotowych Biuletynów Informacji Publicznej.
- Kiedy stosujemy podpis kwalifikowany.
- Sporządzanie pism w formie dokumentów elektronicznych.
- Sporządzanie kopii pism otrzymanych w postaci elektronicznej.
- Wymiana dokumentów pomiędzy podmiotami realizującymi zadania publiczne.

#### **2. Podpisywanie dokumentów i weryfikacja poprawności podpisów.**

- Podpisywanie dokumentów podpisem kwalifikowanym.
- Podpisywanie dokumentów podpisem kwalifikowanym w plikach formatu PDF.
- Zastosowanie kwalifikowanej pieczęci elektronicznej.
- Warianty podpisu.
- Podpis wewnętrzny i zewnętrzny zastosowanie, teoria i praktyka.
- Podpisywanie wielu dokumentów.
- Weryfikacja podpisu sposoby.
- Negatywna weryfikacja podpisu- sposób postępowania, skutki.
- Brak możliwości weryfikacji podpisu- sposób postępowania, skutki.
- Podpisywanie dokumentów na platformie.
- Weryfikacja dokumentów.
- Podpisywanie Podpisem Zaufanym.
- Weryfikacja Podpisu Zaufanego.
- Przedłużanie ważności i unieważnianie Podpisu Zaufanego.
- Pełnienie roli punktu potwierdzającego Podpisy Zaufane.

#### **3. Przykłady zastosowania podpisu w praktyce.**

**ADRESACI:** Pracownicy sekretariatów, kancelarii, referencji, osoby decyzyjne, pracownicy posługujący się podpisem elektronicznym lub pracujące w systemach EZD, SOD, EPUAP2, informatycy.

**PROWADZĄCY:** Dyplomowany archiwista. Czynny Inspektor Ochrony Danych Osobowych. Specjalista w zakresie dostępności cyfrowej i architektonicznej, biegła znajomość standardu WCAG 2.1. Posiada wieloletnie doświadczenie w prowadzeniu szkoleń z zakresu archiwizacji dokumentacji, systemów teleinformatycznych (w szczególności EPUAP2), prawa archiwalnego, administracyjnego, ochrony danych osobowych oraz zarządzania dokumentem i podpisem elektronicznym dla administracji publicznej.

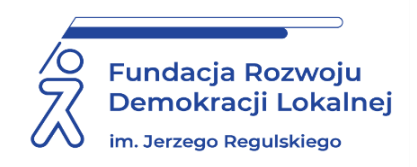

## **INFORMACJE ORGANIZACYJNE I KARTA ZGŁOSZENIA**

### **Podpis zaufany i podpis elektroniczny w pracy urzędu**

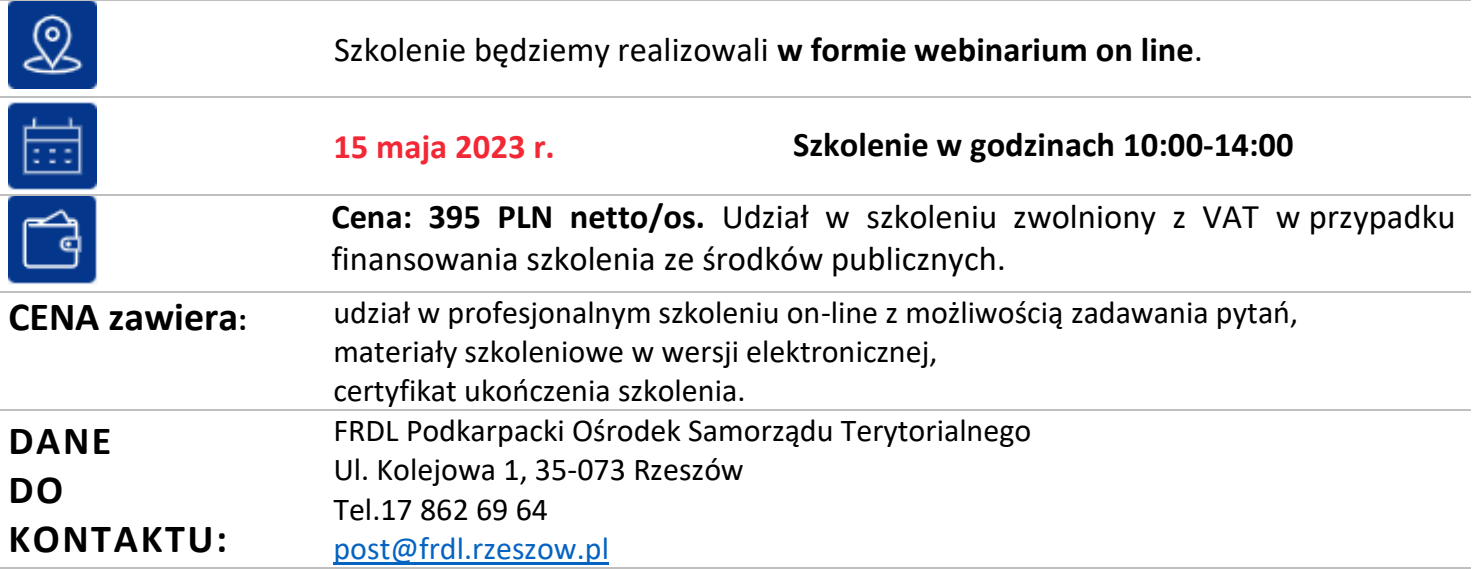

#### **DANE UCZESTNIKA ZGŁASZANEGO NA SZKOLENIE**

**Nazwa i adres nabywcy (dane do faktury)**

**Nazwa i adres odbiorcy** 

**1. Imię i nazwisko uczestnika,** stanowisko, E-MAIL i TEL. DO KONTAKTU

**2. Imię i nazwisko uczestnika,** stanowisko, E-MAIL i TEL. DO KONTAKTU

**Oświadczam, że szkolenie dla ww. pracowników jest kształceniem zawodowym finansowanym w całości lub co najmniej 70% ze środków publicznych (proszę zaznaczyć właściwe)**  TAK □  $NIE$ 

#### **Proszę o przesłanie faktury na adres mailowy: ……………………………………………………………………………………………..………….……….**

**Proszę o przesłanie certyfikatu na adres mailowy: ……………………………………………………………………………………………….…………….**

Dokonanie zgłoszenia na szkolenie jest równoznaczne z zapoznaniem się i zaakceptowaniem regulaminu szkoleń Fundacji Rozwoju Demokracji Lokalnej zamieszczonym na stronie Organizatora **[www.frdl.rzeszow.pl](http://www.frdl.rzeszow.pl/)** oraz zawartej w nim Polityce prywatności i ochrony danych osobowych.

#### **Wypełnioną kartę zgłoszenia należy przesłać poprzez formularz zgłoszenia na** [www.frdl.rzeszow.pl](http://www.frdl.rzeszow.pl/) **do 11 maja 2023 r.**

**UWAGA!** Liczba miejsc ograniczona. O udziale w szkoleniu decyduje kolejność zgłoszeń. Zgłoszenie na szkolenie musi zostać potwierdzone przesłaniem do Ośrodka karty zgłoszenia. Brak pisemnej rezygnacji ze szkolenia najpóźniej na trzy dni robocze przed terminem jest równoznaczny z obciążeniem Państwa należnością za szkolenie niezależnie od przyczyny rezygnacji. Płatność należy uregulować przelewem na podstawie wystawionej i przesłanej FV.

**Podpis osoby upoważnionej** \_\_\_\_\_\_\_\_\_\_\_\_\_\_\_\_\_\_\_\_\_\_\_\_\_\_\_\_\_\_\_\_\_\_\_\_

**NIP Telefon**